## **Prise en main rapide de l'outil cartographique du Portail Aquaculture**

 **Cerema** 

 $+$ 

## Portail aquaculture

Ce portail a pour objectif de constituer un centre de ressource de données cartographiques en lien avec l'aquaculture. Il permet de regrouper et de visualiser l'ensemble des données géographiques existantes en métropole et outre-mer. Il donne de la visibilité aux aquaculteurs et participe à créer les conditions pour le développement durable de leur activité.

Les données sont regroupées autour de 7 grands thèmes (Physico-chimie, Écosystème, Sanitaire, Réglementation, Usages, Accessibilité, Économie) et, pour orienter la lecture, des zoom pré-paramétrés ont été réalisés par grands bassins de production aquacoles en métropole  $($   $\bullet$  ) et en outre-mer (

Les informations affichées sont issues d'un recueil de données réalisé auprès des services gestionnaires en 2018 et 2019. Elles figurent dans la liste des données présentes dans le visualiseur avec le service producteur et leur date de mise à jour lorsque l'information est disponible.

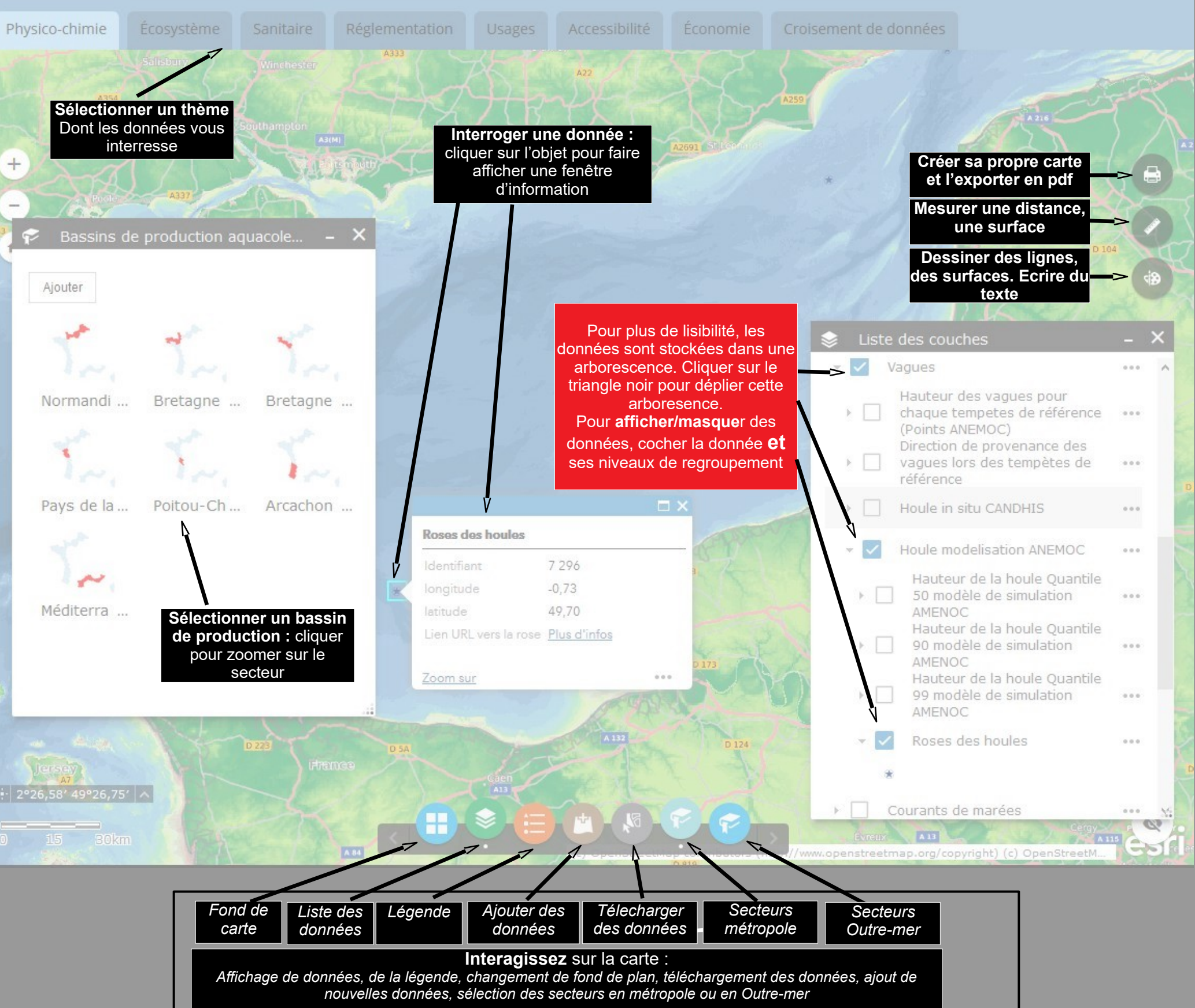

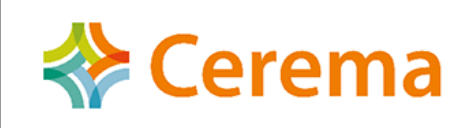

## Cartographie des données géographiques en lien avec l'aquaculture française

## **Bandeau journalistique**

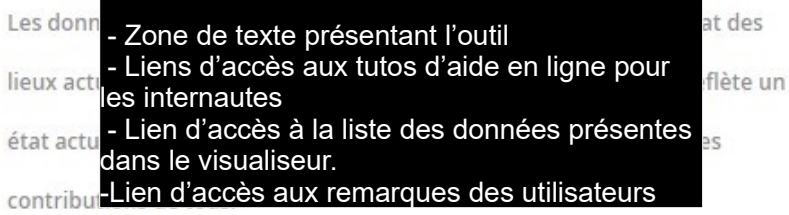